# Appendix B

## Microsoft Office Specialist exam objectives maps

This appendix covers these additional topics:

- A Excel 2003 Specialist exam objectives with references to corresponding material in Course ILT courseware.
- **B** Excel 2003 Expert exam objectives with references to corresponding material in Course ILT courseware.

### Topic A: Specialist exam objectives

*Explanation* The following table lists all Excel 2003 Specialist exam objectives and provides references to the conceptual material and activities that teach each objective.

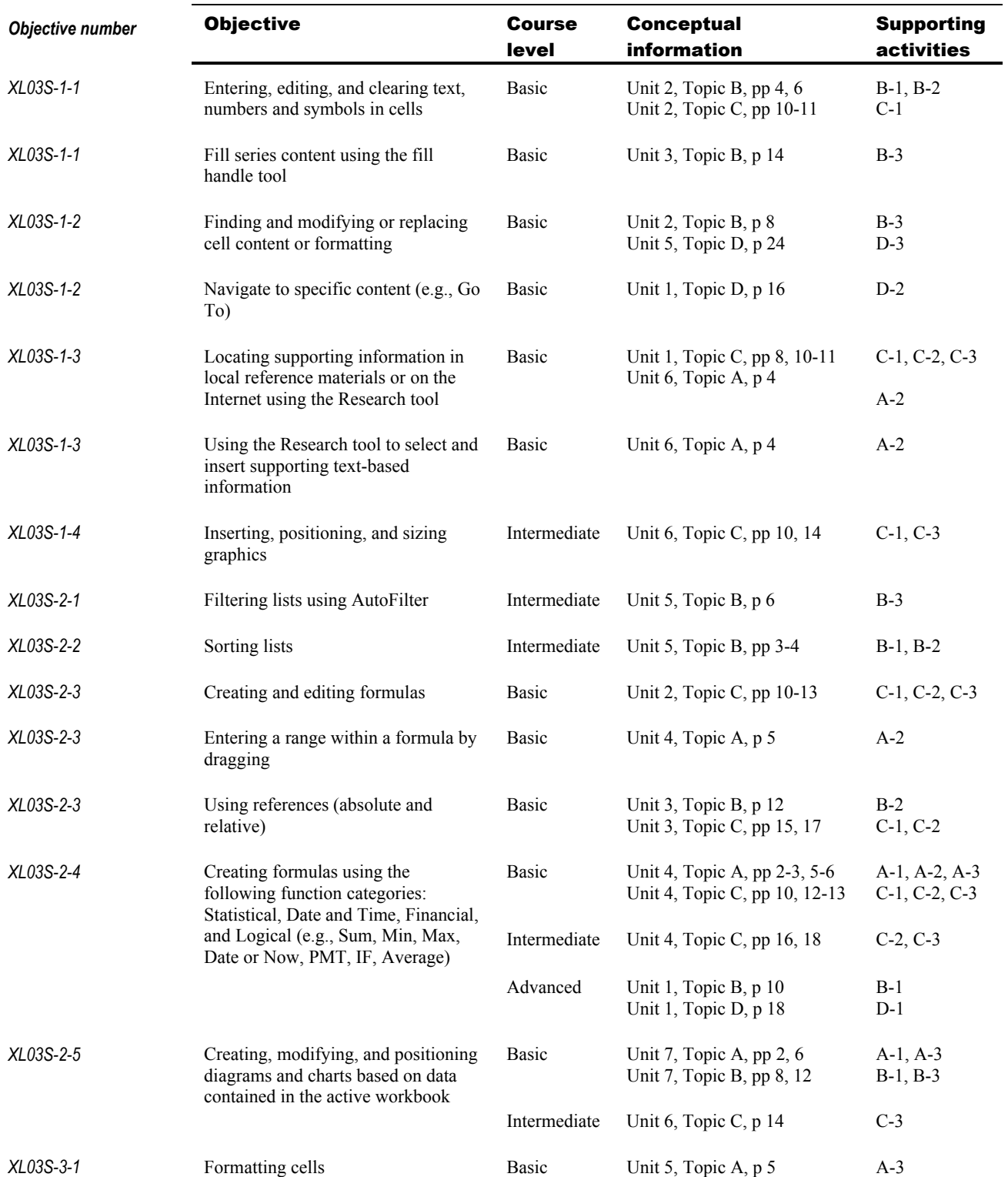

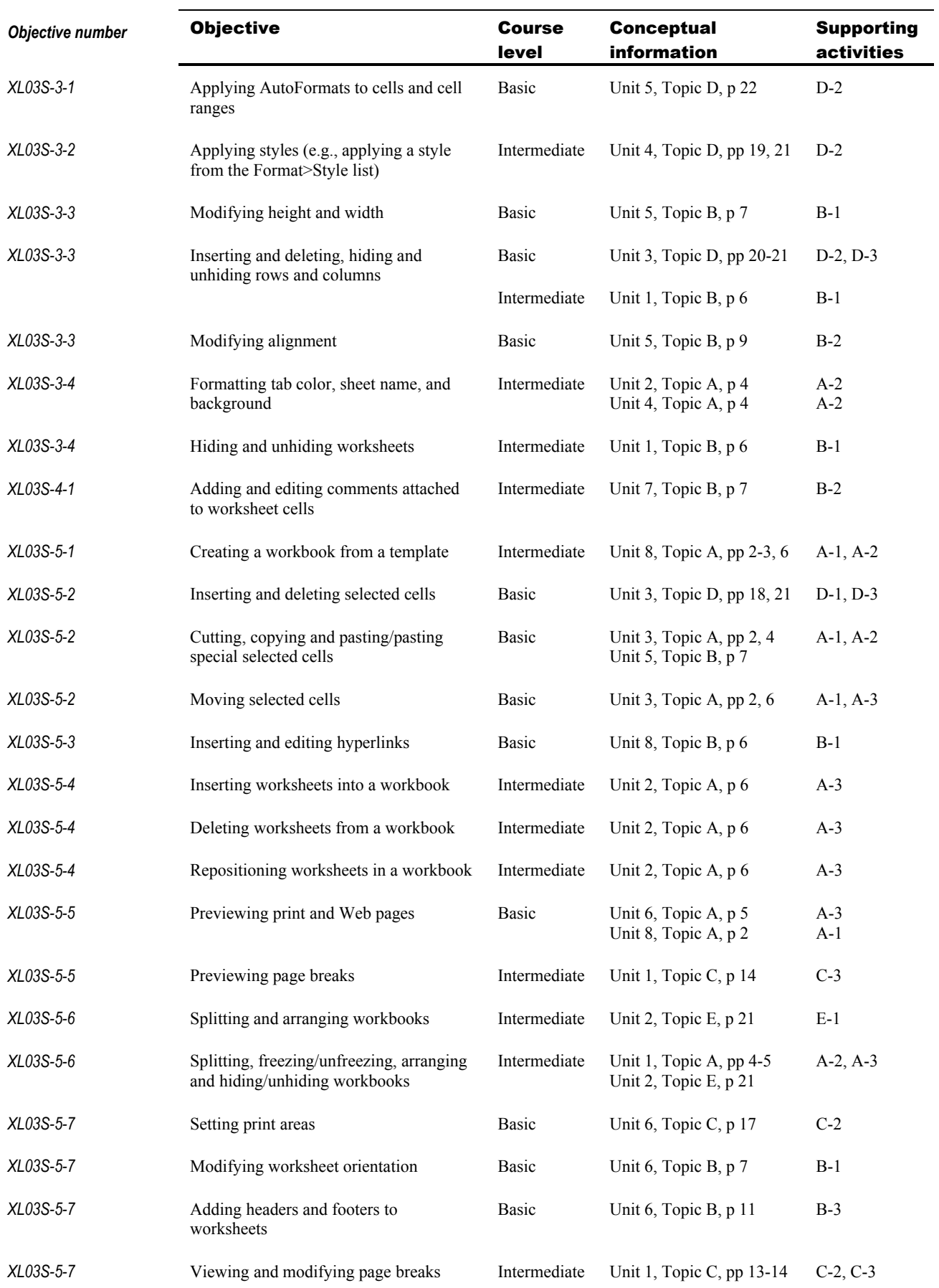

#### **B-4** Excel 2003: Advanced

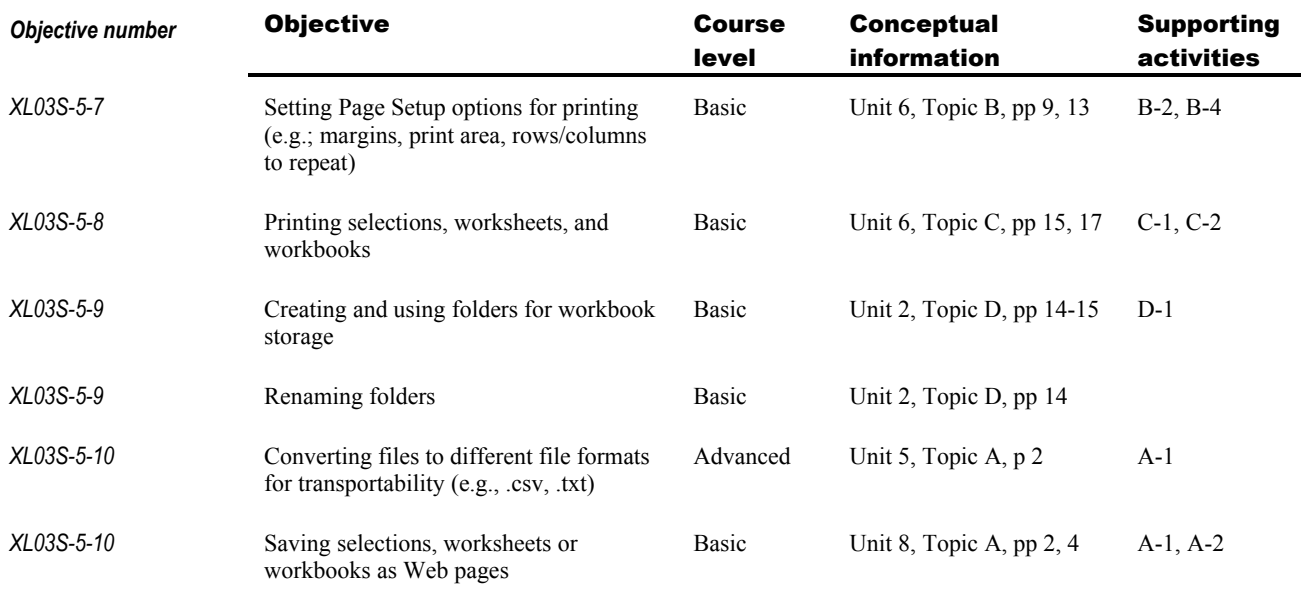

## Topic B: Expert exam objectives

*Explanation* The following table lists all Excel 2003 Expert exam objectives and provides references to the conceptual material and activities that teach each objective.

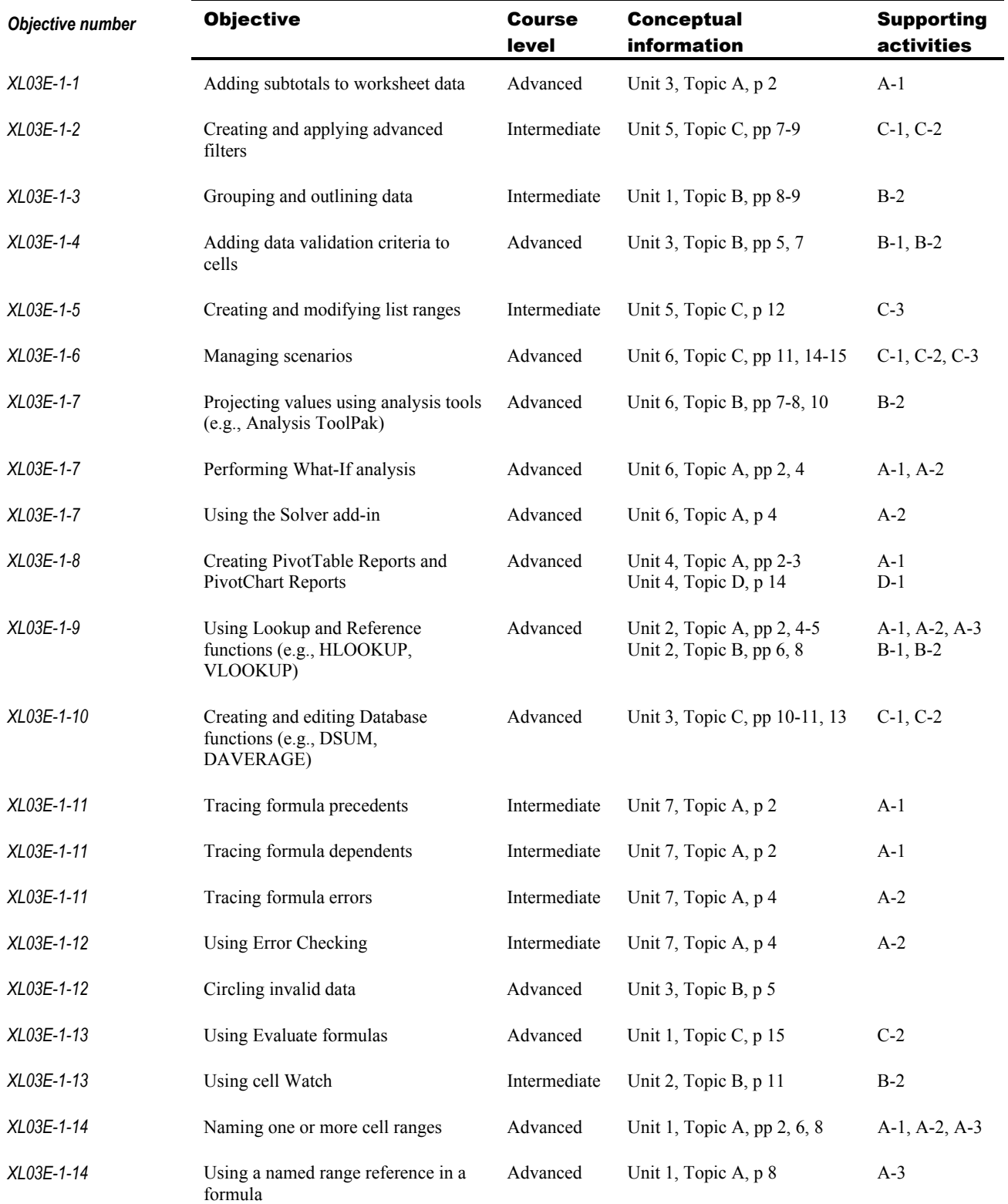

#### **B-6** Excel 2003: Advanced

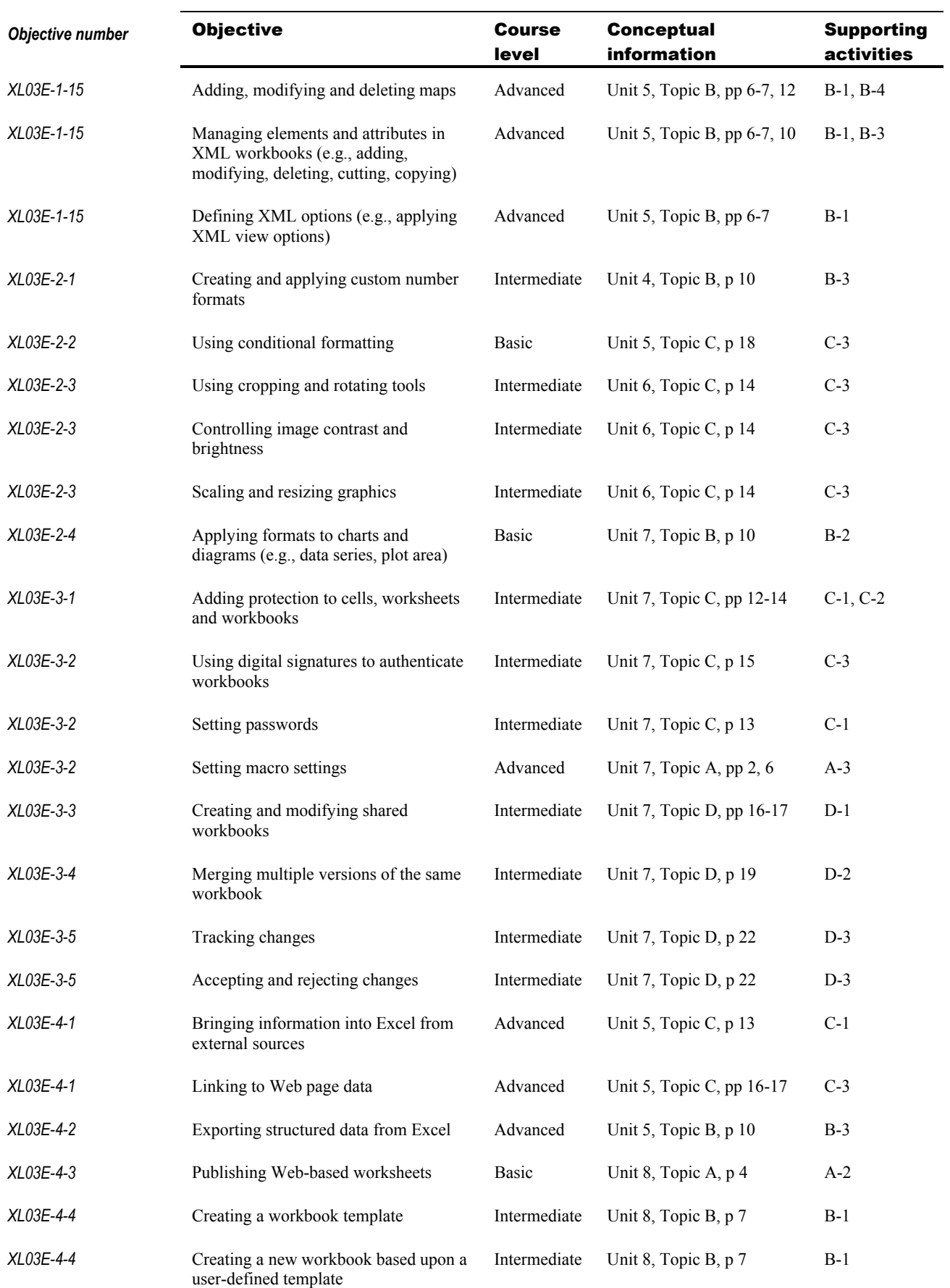

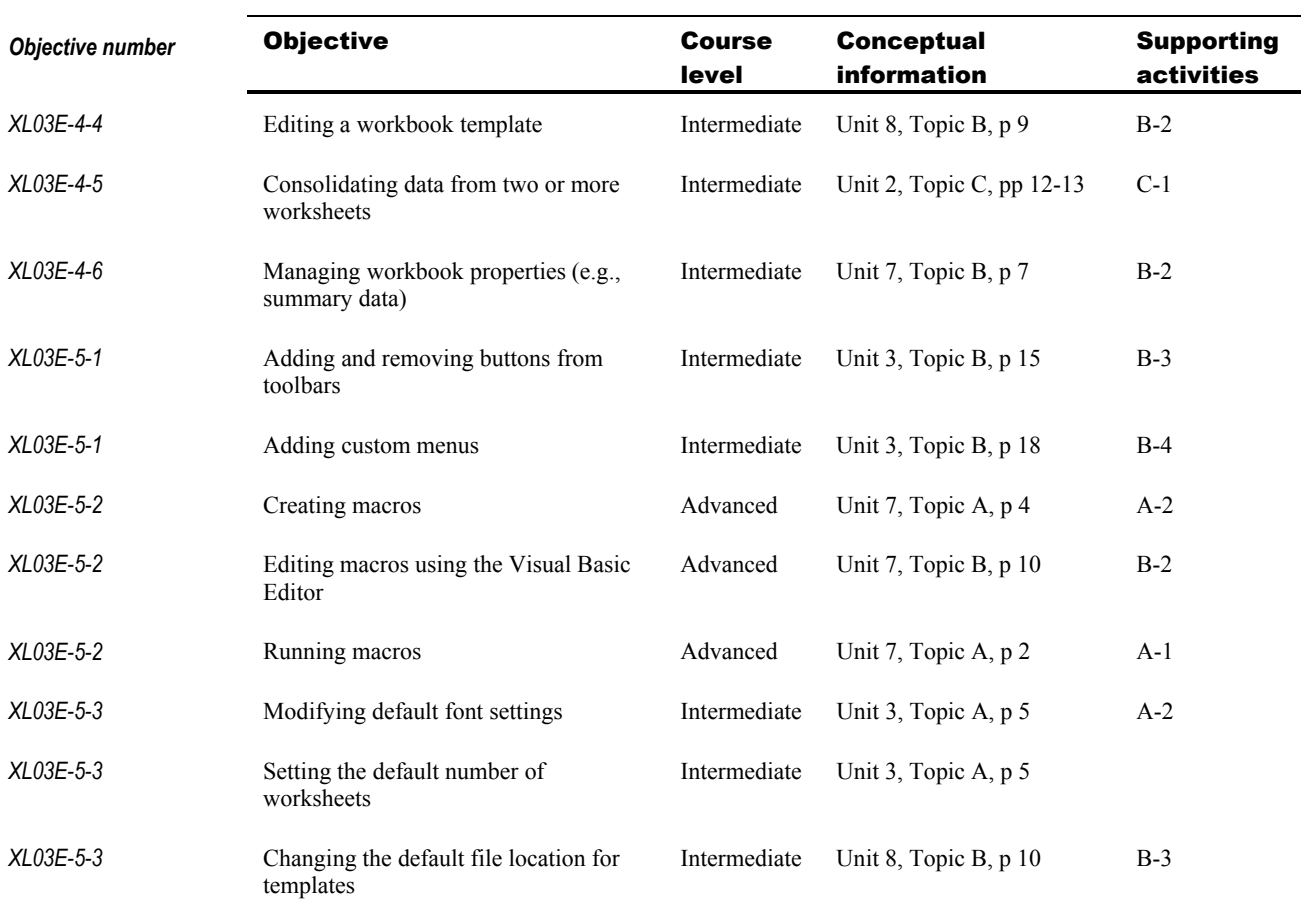